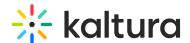

## Convert API XML output to CSV or Excel

Last Modified on 08/05/2025 6:40 pm IDT

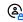

This article is designated for administrators.

## **About**

This guide explains how to convert an API call output given in XML into a CSV or Excel spreadsheet, making it easier to view and work with your data in a structured format.

## Get started

- 1. Open the XML file and select all the text by clicking Ctrl + A.
- 2. Copy your selected text by clicking **Ctrl** + **C**.

```
<state/>
<<status>1</status>
<createdAt>1407860489</createdAt>
<indexedPartnerDataString/>
<firstName>Omri</firstName>
<lastName>Katz</lastName>
```

- 3. Open **Notepad** ++ and paste the copied text.
- 4. Delete the first two lines in the document:

## **SourceOptions**

XPath/RenderXSL

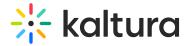

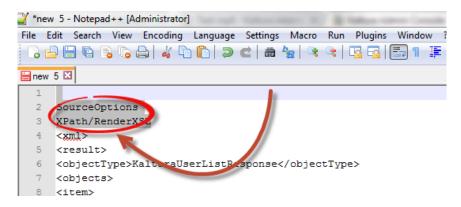

1. From the top menu, open the Language sub-menu and select XML.

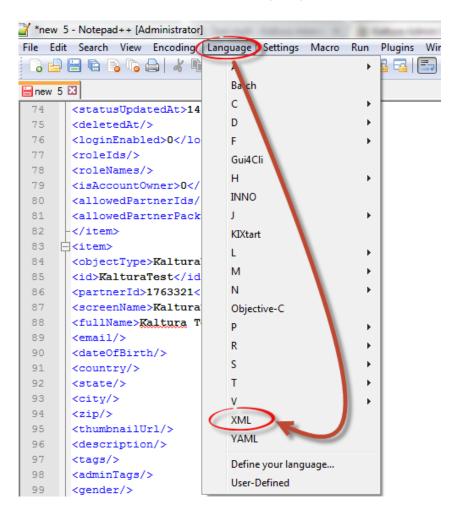

2. After you choose the correct language, click **File**, then **Save As**.

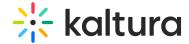

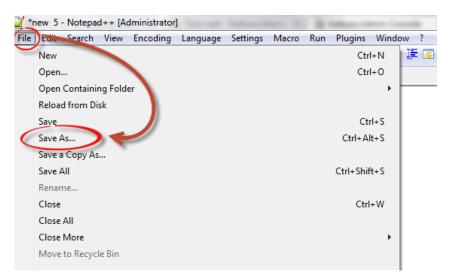

- 3. Choose where to save the file and click **Save**.
- 4. Open**Excel**and click**File**in the ribbon bar.

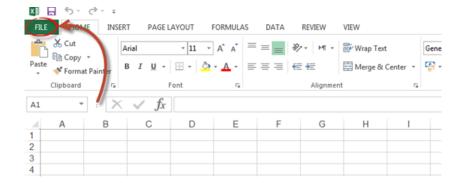

5. Choose Open, then Browseto locate the file saved in the previous step.

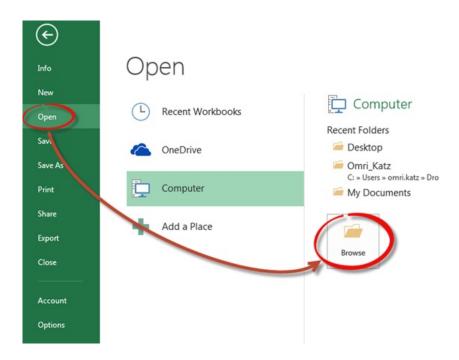

6. Select the file and click Open.

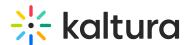

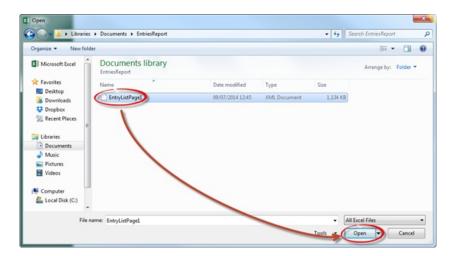

A pop-up box displays.

7. Choose As an XML table and click OK.

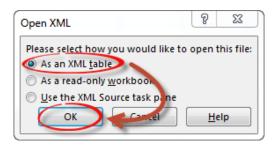

8. Another pop-up displays to alert you that this source has no schema. Ignore this error and click **OK**.

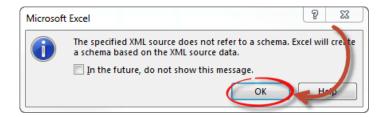

Your XML data will now appear in Excel, fully converted into a structured spreadsheet with all the correct fields

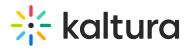

| what in least for yet in large process of the control of the control of the contr | conversion/Quality - so | PORTYPE - Exemplishmender Tupe - | search/incordend (-) credit/serfiame (-) credit/int (-) media/vire (-) | detacht                                                                                                    |
|----------------------------------------------------------------------------------------------------|-------------------------|----------------------------------|------------------------------------------------------------------------|----------------------------------------------------------------------------------------------------|
| who after the companies of the companies of the companies | 3191452                 |                                  |                                                                        | http://cchaputathus.com/p/1007402/sp/100740200pla/Manifestretry400_00                                                                                                    |
| har diseased in your of memory in the analysis of the property of the property | 3191452                 |                                  |                                                                        | http://cdnapikatura.com/p.1067402/sp.106740200pauMantividentvatol.00                                                                                                    |
| An article of the comment of the comment of the com | 3191452                 | 4                                |                                                                        | His Todrapi kalkura compribil/ HIS/spribil/ HIS/000pla/Manifestive/NASD -05                                                                                                    |
| the office of the company of the company of the com | 3191452                 |                                  |                                                                        | 18b / Cdrap kaltura comp 106 / HDrsp 106 / HD00 pauMantividrentiatró Da                                                                                                    |
| Marchael (1) (2) (2) (2) (2) (2) (2) (2) (2) (2) (2                                                                                                    | 3191452                 | 6                                |                                                                        | Mile Folimati Kaltura, com/or 100 F602 pp. 100 F6000 priorManifest tertrisk\$0. De                                                                                                    |
| hundraufering individuosis (hundraufering)   hundraufering individuosis (hundraufering)   hundraufering individ | 3191452                 |                                  |                                                                        | http://cdnap.katura.com/p.1067462np.106746200pia.Mantentertrist0-0s-                                                                                                    |
| Maradianating in altimizensis (Antarianation) (Antarianation)  |                         |                                  |                                                                        |                                                                                                    |
| hardinactivity of oringeness — Naturalizativity — I hardinactivity — I hardinactivity — I hardinactivity — I hardinactivity — I hardinactivity of oringeness — Naturalizativity — I hardinactivity of oringeness — Naturalizativity — I hardinactivity of oringeness — Naturalizativity — I hardinactivity — I hardinactivity of oringeness — Naturalizativity — I hardinactivity — Naturalizativity — Naturalizativity — Na | 3191452                 |                                  |                                                                        | http://cdnapi.katura.com/p1067462/sp106746200plasMantinetertrist00.0p                                                                                                    |
| Autobase Englisher (1997)  Autobase Englisher (1997)                                                                                                    | 3191452                 |                                  |                                                                        | Mile Folimentaliura comignitist PROTEST NOT PROTEST NAME AND ADMINISTRATION OF                                                                                                    |
| And dear Corry, collempores — Albar Androducting — I will and an active of the collempore — Albar Androducting — I will and an active of the collempores — Albar Androducting — I will and an active of the collempores — Albar Androducting — I will and active of the collempores — Albar Androducting — I will and active of the collempores — Albar Androducting — I will and active of the collempores — Albar Androducting — I will and active of the collempores — Albar Androducting — I will and active of the collempores — Albar Androducting — I will and active of the collempores — Albar Androducting — I will active of the collempores — Albar Androducting — I will active of the collempores — Albar Androducting — I will active of the collempore — Albar Androducting — I will active of the collempore — Albar Androducting — I will active of the collempore — Albar Androducting — I will active of the collempore — Albar Androducting — I will active of the collempore — Albar Androducting — Androducting — Albar Androducting — I will active of the collempore — Albar Androducting — Albar Androducting — Alb | 3191452                 |                                  |                                                                        | http://cdnapi.katura.com/p/1067462/sp/106746200plasManfestiertruts0_1c                                                                                                    |
| Autobase (Ing.) collempores - Nutra Autobase (Ing.) - Ing. (Ing.) collempores - Nutra Autobase (Ing.) - Ing. (Ing.) collempores - Nutra Autobase (Ing.) - Ing. (Ing.) collempores - Nutra Autobase (Ing.) - Ing. (Ing.) collempores - Nutra Autobase (Ing.) - Ing. (Ing.) collempores - Nutra Autobase (Ing.) collempores - Nutra Autobase (Ing.) collempores - Nu | 3191452                 | 4                                |                                                                        | Mp. //Ldnackatura.com/prt007402/sprt00740000s/adaptive/pub00.to                                                                                                    |
| In disease (in y a delimption of the state of the state o | 3191452                 |                                  |                                                                        | http://cdnap.kathura.com/p1067462/sp106746200plasMantinstrukt/0_ha                                                                                                    |
| An adhased in your deliveragement. An adhased in your deliveragement. An adhased in your deliveragement. An adhased in your deliveragement. An adhased in your deliveragement. An adhased in your deliveragement. An adhased in your deliveragement. An adhased in your deliveragement. An adhased in your deliveragement. An adhased in your deliveragement. And adhased in your deliveragement. And  | 3191452                 | 4                                |                                                                        | Mp. Podraci kaltura comju 100 PRCPop 100 PRC000stavlikoshodivenski 0. No                                                                                                    |
| In all description of the properties of the state of the state of the  | 3191452                 |                                  |                                                                        | http://cdnapi.kathura.com/p/1067462/sp/1067462000pla.Manifest/entrukt/0.20                                                                                                    |
| understöring von derhanden in der der der der der der der der der der                                                                                                    | 3191452                 | 4                                |                                                                        | 16b Fodnackatura comprist FRDnac100 FRD000aAtantivativativatió 25                                                                                                    |
| Autobase Englisher (1997) and Proposes (1997) and Autobase Englisher (1997) and Autobase Englisher (1997) and Autobase English | 3191452                 |                                  |                                                                        | http://cdnapi.katura.com/p/1007402/sp/100740200pia.Manfestiertrukt/0.2x                                                                                                    |
| Auditation (1) professioners (Auditation (1) p. 1  Auditation (1) professioners (Auditation (1) p. 1  Auditation (1) professioners (1) p. 1  Auditation (1) professioners (1) p. 1  Auditation (1) professioners (1) p. 1  Auditation (1) p. 1  Auditation (1) p. 1  Audita | 3191452                 |                                  |                                                                        | Mp Political Authors comprise PROTISE TREPRESSORAM Anti-street ACC 25                                                                                                    |
| Auditación (m.) collespone - Nahadación (m.)   Indicación (m.) collespone - Nahadación (m.)  Indicación (m.) collespone - Nahadación (m.)  Indicación (m.) colle | 3191452                 | 1                                |                                                                        | http://cdnapi.katura.com/p/1067462/sp/106745200pia/Manfestiertrukt/0.25                                                                                                    |
| undesschryn, soffwegene Muhardesschryn i   undesschryn, soffwegene Muhardesschryn i   Muhardesschryn, soffwegene Muhardesschryn i   Muhardesschryn, soffwegene Muhardesschryn i   Muhardesschryn, soffwegene Muhardesschryn i   Muhardesschryn, soffwegene Muhardesschryn i    Muhardesschryn, soffwegene Muhardesschryn i    Muhardesschryn, soffwegene Muhardesschryn i    Muhardesschryn, soffwegene Muhardesschryn i    Muhardesschryn, soffwegene Muhardesschryn i    Muhardesschryn, soffwegene Muhardesschryn i    Muhardesschryn, soffwegene Muhardesschryn i    Muhardesschryn, soffwegene Muhardesschryn i    Muhardesschryn, soffwegene Muhardesschryn i    Muhardesschryn i    Muharde | 3191452                 |                                  |                                                                        | 16p Podnap kalkura compribit PRZNpp10K PRZ000stacklandostorenach 20                                                                                                    |
| unitesticing statempone - Rahardesticing - 1  unitesticing statempone - Rahardesticing - 1  unitesticing statempone - Rahardesticing - 1  unitesticing statempone - Rahardesticing - 1  unitesticing statempone - Rahardesticing - 1  Rahardesticing statempone - Rahardesticing - 1  unitesticing statempone - Rahardesticing - 1  unitesticing statempone - Rahardesticing - 1                                                                                                    | 3191452                 |                                  |                                                                        | http://cdnapi.katura.com/p/1067462/sp/106746200plasMantestiertruk60-2                                                                                                    |
| undiseate Psychologises - Maharake Medical Psychologises - Maharake Medical Psychologises - Maharak | 3191452                 |                                  |                                                                        | 18p Tridrap lathurs comprise FRChap 106 FRC000 authorized with 60 25                                                                                                    |
| Lucidanci Englis California (California California Cali | 3191452                 | 4                                |                                                                        | http://cdnap.katura.com/p/1067462/sp/106746200pla.Manifestiertrukt/0.2x                                                                                                    |
| Auditation (v) (offengene Kaharlandi (v) (  Indianati (v) (offengene Kaharlandi (v) (  Indianati (v) (  Indianati (v) (  Indianati (v) (  I | 3191452                 |                                  |                                                                        | http://cdnap.kaltura.com/pr1067462/sp106746200pta/Manhotivetry450-34                                                                                                    |
| undesschiptyschengene Kahradesbullery 1 undesschiptyschengene Kahradesbullery 1                                                                                                    | 3191452                 |                                  |                                                                        | http://cdnap.katura.com/p/1067462/pp/106746200pla/Manifestiretry/650.30                                                                                                    |
| undesselvery undersporee Kahradischeldery  Abradischeldery  Abradischeldery   Abradischeldery   Abradischeldery   Abradischeldery   Abradischeldery   Abradischeldery   Abradischeldery   Abradischeldery   Abradischeldery   Abradischeldery   Abradischeldery   Abradischeldery   Abradischeldery   Abradischeldery   Abradischeldery   Abradischeldery    Abradischeldery    Abradischeldery    Abradischeldery    Abradischeldery    Abradischeldery    Abradischeldery    Abradischeldery    Abradischeldery    Abradischeldery    Abradischeldery    Abradischeldery    Abradischeldery    Abradischeldery    Abradischeldery     Abradischeldery     Abradischeldery     Abradischeldery     Abradischeldery     Abradischeldery     Abradischeldery     Abradischeldery      Abradischeldery     Abradischeldery      Abradischeldery      Abradischeldery      Abradischeldery       Abradischeldery         Abradischeldery                                                                                                    | 2191452                 |                                  |                                                                        | http://cdnapi.katura.com/pr1067902hp/106790200pia/Mandridorth/600.30                                                                                                    |
| undissection of the control of the control of the c | 2191452                 |                                  |                                                                        | Hip (Cohap Autura comprise) 9679525p/100795200pts/Mantestiertry450, 36                                                                                                    |
| undesschryn, odwingene Kahndeldery                                                                                                    | 3191452                 |                                  |                                                                        | 18b (rodner keltura comip 106 F85) np 106 F8500 plantantin berendeti. 3                                                                                                    |
| Luridiassi Circy Latelingorium (Authorium Control Control Cont | 3191452                 | 4                                |                                                                        | Mig. Folhap, kallura, comig/1067462 pp.106746200 pts.Manfestiertrub10-3                                                                                                    |
| undissed in yil antimopone i Sharadehadi rey 1 1 undissed in yil antimopone i Sharadehadi rey 1 1 undissed in yil antimopone i Sharadehadi rey 1 1 undissed in yil antimopone i Sharadehadi rey 1 1 undissed in yil antimopone i Sharadehadi rey 1 1 undissed in yil antimopone i Sharadehadi rey 1 1 undissed in yil antimopone i Sharadehadi rey 1 1 undissed in yil antimopone i Sharadehadi rey 1 1 undissed in yil antimopone i Sharadehadi rey 1 1 undissed in yil antimopone i Sharadehadi rey 1 1 undissed in yil antimopone i Sharadehadi rey 1                                                                                                    | 3191452                 |                                  |                                                                        | 18b Fodnap kaltura comip 1067 Hillings 1067 HILD Spaultan Australia (400 Spaultan Australia (400 Spaul |
| undisactivi, alfiangone (Autorideodicity) 1 undisactivi, alfiangone (Autorideodicity) 1 undisactivi, alfiangone (Autorideodicity) 1 undisactivi, alfiangone (Autorideodicity) 1 undisactivi, alfiangone (Autorideodicity) 1 undisactivi, alfiangone (Autorideodicity) 1 undisactivi, alfiangone (Autorideodicity) 1 undisactivi, alfiangone (Autorideodicity) 1 undisactivi, alfiangone (Autorideodicity) 1 undisactivi, alfiangone (Autorideodicity) 1                                                                                                    | 3191452                 |                                  |                                                                        | Mile 70 that Kallura computed FRChip 106740200004Manfestivenute 0.30                                                                                                    |
| undhaed reyl unfrequence Suburdinold (rey ) undhaed reyl unfrequence Suburdinold (rey ) undhaed rey unfrequence Suburdinold (rey ) undhaed rey unfrequence Suburdinold (rey ) undhaed reyl unfrequence Suburdinold (rey ) undhaed reyl unfrequence Suburdinold (rey ) undhaed reyl unfrequence Suburdinold (rey ) undhaed reyl unfrequence Suburdinold (rey ) undhaed reyl unfrequence Suburdinold (rey )                                                                                                    | 3191452                 | - 1                              |                                                                        | Http://cdnap.kultura.com/p/1007462/np/100746200pissAlanfestiestrate0_2                                                                                                    |
| hrafisee (Irry), infragroms Kahrafelede (Irry)<br>trafisee (Irry), Infragroms Kahrafelede (Irry)<br>trafisee (Irry), Infragroms Kahrafelede (Irry)<br>trafisee (Irry), Infragroms Kahrafelede (Irry)<br>trafisee (Irry), Infragroms Kahrafelede (Irry)<br>trafisee (Irry), Infragroms Kahrafelede (Irry)<br>trafisee (Irry), Infragroms Kahrafelede (Irry)                                                                                                    | 3191452                 |                                  |                                                                        | Mile Profeser kallura comprisos PRO/spr100 PROXOSSAMantestretos SS 35                                                                                                    |
| braiteed try utilizaçõese. Katurálistud (19) 1<br>braiteed try utilizações Katurálistud (19) 1<br>uralised (19) utilizações (10) 1<br>braiteed (19) utilizaçõese. Katurálistud (19) 1<br>braiteed (19) utilizaçõese. Katurálistud (19) 1                                                                                                    | 3191452                 |                                  |                                                                        | http://cdmap.kultura.com/p/1067462hp/106746200plaAfanifestienth460-3u                                                                                                    |
| brafisselintyLisfferporse Katuralitedalinty 1 brafisselintyLisfferporse Katuralitedalinty 1 brafisselintyLisfferporse Katuralitedalinty 1 brafisselintyLisfferporse Katuralitedalinty 1 brafisselintyLisfferporse Katuralitedalinty 1                                                                                                    | 3191452                 | -                                |                                                                        | Mig. rcdnap katura comprist rechapt to the cooperation but we shall be                                                                                                    |
| uralisselintyLotherporse Katuratiedalinty 1 uralisselintyLotherporse Katuratiedalinty 1 uralisselintyLotherporse Katuratiedalinty 1                                                                                                    | 3191452                 | - 1                              |                                                                        | http://cdnap.katura.com/p/1067462hp/106746200plasManfestivetrukt/0.4                                                                                                    |
| uralitaceEntryLntflersponse KalturalitedaEntry 1<br>uralitaceEntryLntflersponse KalturalitedaEntry 1                                                                                                    | 3191452                 | -                                |                                                                        |                                                                                                    |
| uralisseEntyListFergorise KalturaliteduEntry 1                                                                                                    | 3191452                 | - 1                              |                                                                        | Mg. Yudhap kafura Lang-1007 603-pp.1007 6020 pp.Manhadrativ-styld 0. February kafura comp.1007 603-pp.1007 6020 plasManhadrativ-styld 0. Rep. 1007 6020 pp.Manhadrativ-styld 0.                                                                                                    |
|                                                                                                    | 3191452                 |                                  |                                                                        | http://draps.katura.comp.html/ecop.htm/ecoppagaanterioretraps.viete.indicated interest (in the control of the control of the c |
|                                                                                                    | 3191402                 |                                  |                                                                        | Hito (Indings Ashura comits 1067 652/sp 1067 65200 plack/amilitation for the                                                                                                    |
|                                                                                                    | 3191452                 |                                  |                                                                        |                                                                                                    |
| armosecretyconesponse naturalisticity 1                                                                                                    | 3191402                 |                                  |                                                                        | http://citrage.kathura.com/gr/1007et/trug/1007et/000gsa/Manti-strengst/0.4m                                                                                                    |